### **06 23 04 03 41**

**Présentiel ou 14 heures**<br> **distance** 

 $2\sqrt{2}$ 

**expert**

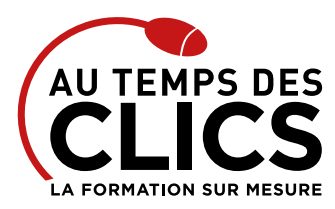

# **Formation Excel automatisation du reporting**

# **Optimiser et automatiser vos tableaux sans programmer**

Cette formation très pointue s'articule autour de la fonction reporting d'Excel. Afin de pousser toujours plus loin la maîtrise de ce logiciel, nos formateurs vous permettront ici d'effectuer des opérations avancées sur des listes afin de créer et d'analyser des tableaux croisés dynamique toujours plus percutants. Ici vous apprendrez à utiliser les objets de dialogue et à créer des macro-commande. Il ne s'agit pas de programmation mais d'une utilisation optimale d'Excel allant jusqu'à l'automatisation intégrale d'un reporting.

# **POUR QUI ?**

Tout utilisateurs ou informaticiens maîtrisant Excel devant produire des états d'analyse et des tableaux d'indicateurs à partir de listes.

#### **PRÉ-REQUIS**

Avoir suivi la formation « Excel perfectionnement » ou avoir un niveau de connaissances équivalent.

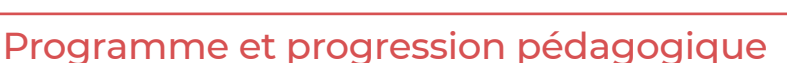

#### **Avant la formation**

**Quiz pour tester votre niveau et vérifiez les pré-requis pour accéder à la formation Excel VBA niveau 2.**

## **ÉTAPE 1 : Opérations de base sur les listes**

- • Créer une liste (Table)
- • Apports des versions 2007 et 2010 sur la gestion des listes (Tables)
- • Faire des tris (simples, multiples, avec des listes personnalisées) sur des listes • Appliquer des filtres automatiques
- • Ajouter des champs calculés à une liste (fonctions de date et de traitement de chaînes de caractères)
- • Faire des traitements analytiques globaux (Max, Min, Moyenne) sur des listes

## **ÉTAPE 2 : Opérations avancées sur les listes**

- • Créer, appliquer des filtres et faire des extractions grâce aux filtres élaborés • Faire des traitements analytiques sélectifs sur des listes (Si, Fonctions
- Base de données, Sous-total…) Travailler simultanément sur plusieurs listes (RechercheV...)

# **ÉTAPE 3 : Analyser les données d'une liste grâce aux tableaux croisés dynamiques**

- • Créer un tableau croisé dynamique
- • Trier, grouper, masquer et afficher les données d'un tableau croisé dynamique

# Organisation et suivi pédagogique

# **Modalités et délais d'accès**

Après un premier entretien téléphonique et une évaluation permettant de déterminer les attentes et le niveau d'entrée. **En intra:** Démarrage de la formation définie à la convenance de l'entreprise et selon la disponibilité du formateur.

#### **Modalités de déroulement de la formation**

Les formations ont lieu aux dates et conditions indiquées sur les conventions de formation. **En intra:** Les dates et horaires sont définies à la convenance de votre entreprise. La formation est organisée en séquences pédagogiques ou «étapes» car présentée dans une arborescence logique et nécessaire à la compréhension du logiciel.

Conseil et Formation en informatique : Enregistré sous le numéro 93131326413. Cet enregistrement ne vaut pas agrément de l'État

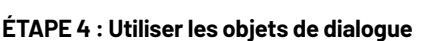

**OBJECTIFS DE LA FORMATION**

• Créer des listes (ComboBox), des compteurs (SpinButton), des barres de défilement (ScrollBar)…

#### **ÉTAPE 5 : Créer une macro-commande**

- • Créer une macro à partir de l'enregistreur de macros
- • Exécuter une macro

**Excel.**

- • Associer une macro à un bouton de commande
- • Associer une macro à l'ouverture du classeur
- • Créer une macro pour nommer une plage
- • Créer une macro pour extraire des données
- • Créer une macro pour actualiser un tableau croisé dynamique

## **ÉTAPE 6: Intégrer les outils pour automatiser entièrement un reporting**

- • Nommer des cellules et des plages de cellules
- • Piloter l'extraction de données, la mise à jour de tableaux croisés dynamiques et de graphiques par un simple clic sur un bouton de commande
- • Modifier les filtres d'extraction ou les paramètres d'un tableau croisé dynamique par un simple choix dans une liste

**Après la formation, reprenez les exercices fournis avec les corrigés, et l'aide-mémoire, (transmis par le formateur), pour retravailler à votre rythme les acquis de la formation.**

#### **Avant la formation**

Inscription et convocations

**Pendant la formation** Feuille d'émargement

# **En fin de formation**

### **Sanction de l'action de formation**

A l'issue de la formation, remise du certificat de réalisation à l'entreprise. Le certificat mentionne la nature, la durée de formation.

**[Accessibilité aux personnes en situation d'handicap](https://www.autempsdesclics.com/accueil-et-handicap) (voir le site)**

AU TEMPS DES CLICS - 2023 / Siret : 504 049 016 00034 - APE 8559A **[www.autempsdesclics.com /](https://www.autempsdesclics.com) 06 23 04 03 41 / bquantin@autempsdesclics.com**

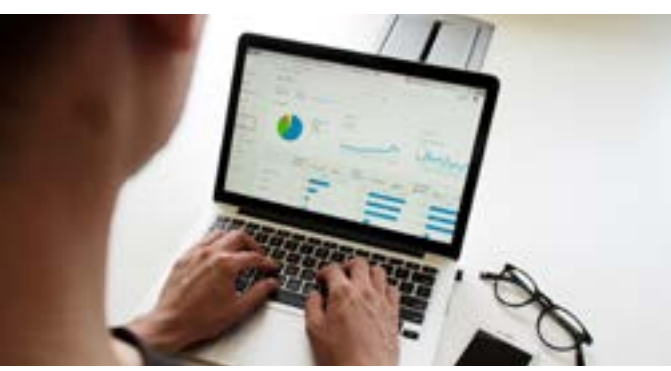

**PERFECTIONNEMENT, ÉLARGISSEMENT DES COMPÉTENCES Gagner en efficacité dans les fonctions avancées du logiciel** 

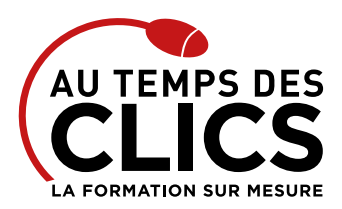

# **Formation Excel automatisation du reporting**

# Notre méthode de formation

# **Approche personnalisée**

- • Le stagiaire réalise des exercices pratiques qui assurent l'acquisition d'un savoir-faire pour une mise en production aisée et immédiate,
- • Des conseils et astuces accompagnent la formation.

# **Effectifs**

**En Intra :** Nous préconisons pour plus de confort et de réussite de la formation, des sessions en petits-groupes soit maximum 5 salariés de votre entreprise.

# Moyens pédagogiques et techniques mis en œuvre

La formation est dispensée de façon interactive et dynamique favorisant l'alternance d'apports théoriques et d'exercices pratiques (mises en situation, cas pratiques…) pour favoriser l'appropriation et atteindre les objectifs. Le formateur anime le cours en s'appuyant intégralement sur des applications pratiques sur vidéoprojecteur.

## **Ressources pédagogiques**

- • Un support de formation imprimé aux EDITIONS ENI est offert en fin de formation à tous les stagiaires.
- • Formation effectuée sur le poste de travail des stagiaires ou si besoin sur des ordinateurs portables fournis par l'organisme de formation (sur devis).
- · Envoi dématérialisé par email ou transfert numérique, de supports annexes aux apprenants.

# Evaluation de la formation

# **En amont de la formation**

- • Audit gratuit et sans engagement par téléphone par nos formateurs pour diagnostiquez le besoin avant la session.
- • Questionnaire envoyé au stagiaire afin de valider le niveau (prérequis), sondez les attentes (test de positionnement), pour l'adaptation de la formation le cas échéant.

#### **Durant la formation**

• Exercices pratiques, mises en situation de travail… pour valider l'appropriation et la compréhension de chaque notion abordée en formation par les participants

## **Après la formation**

- Evaluation à chaud dématérialisée pour mesurer la satisfaction des stagiaires à remplir le dernier jour de la formation en fin de journée
- • Auto-évaluation des atteintes des objectifs par le stagiaire et validé par le formateur.

# Financement de la formation

# **OPCO et financement de la formation**

• Nous sommes partenaires avec les OPCO ex-OPCA. Nous travaillons avec les opérateurs de compétences depuis 12 ans. Plusieurs dispositifs de financement sont accessibles selon les critères de prise en charge de chaque OPCO. N'hésitez pas à consulter votre conseiller

#### **En savoir plus sur les OPCO.**

**[Financez votre formation via le CPF : nous contacter](https://www.autempsdesclics.com/contact) (voir le site)**

## **A L'ISSUE DE LA FORMATION, LE STAGIAIRE SERA EN MESURE DE :**

**• Automatiser les analyses de données et le reporting portant sur des listes Excel**

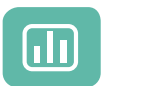

Évaluez vos connaissances avant la formation

Définissez le programme en fonction de vos objectifs

Vos avantages en solution sur mesure

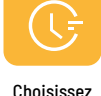

le programme

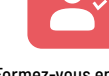

Formez-vous en cours particuliers ou en groupe avec vos collaborateurs

# **TARIF JOURNÉE FORMATION INDIVIDUELLE**

# **Formation dans vos locaux**

• A partir de 750 € net de TVA la journée.

# **Le tarif comprend**

- • Le support de cours
- • Les frais de déplacement sur Marseille
- • Une assistance à distance
- • Le passage de la certification ENI (2 jours minimum de formation CPF)

# **Le tarif ne comprends pas**

• Les frais de déplacement hors Marseille

• Les frais de déplacement hors Marseille • Le passage de la certification ENI (optionnel)

• Les frais de déplacement sur Marseille

par personne et par jour.

• Une assistance à distance **Le tarif ne comprends pas**

**Le tarif comprend** • Le support de cours

Conseil et Formation en informatique : Enregistré sous le numéro 93131326413. Cet enregistrement ne vaut pas agrément de l'État

**TARIF FORFAIT JOURNÉE INTRA-ENTREPRISE (GROUPE) Formation dans vos locaux pour un groupe de 5 personnes** • 2300  $\epsilon$  net de TVA pour les 2 jours de formation soit 230  $\epsilon$ 

> AU TEMPS DES CLICS - 2023 / Siret : 504 049 016 00034 - APE 8559A **[www.autempsdesclics.com /](https://www.autempsdesclics.com/accueil-et-handicap) 06 23 04 03 41 / bquantin@autempsdesclics.com**